## **RICOH**

# Release Notes for InfoPrint Manager for Linux 4.4.1 (January 2015)

## Release Notes for InfoPrint Manager for Linux 4.4.1 (January 2015)

Copyright © 2014, 2015 Ricoh Company Ltd. All rights reserved.

This edition applies to InfoPrint Manager for Linux, Version 4 Release 4. It is available on the Ricoh Production Print Web site: [http://rpp.ricoh-usa.com/](http://www.infoprint.com)

## What's new in Release 4.4.1?

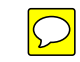

• Added support for the following Linux features:

#### – AFP2PDF feature.

The Infoprint Manager AFP2PDF feature is now available for the Linux operating systems.

For more information, see InfoPrint Manager for Linux: Planning Guide, G550-20262, and InfoPrint Manager for Linux: Getting Started, G550-20263.

#### – InfoPrint 4247 feature.

InfoPrint Manager supports InfoPrint 4247 IPDS printers on Linux platforms.

#### Japanese PostScript Font feature.

The Infoprint Manager Japanese PostScript Font feature is now available for the Linux operating systems.

For more information, see InfoPrint Manager for Linux: Planning Guide, G550-20262.

#### – PPFA feature.

The InfoPrint Manager Page Printer Formatting Aid feature runs only on AIX or Windows operating systems. However, the resulted form definitions and page definitions can be used on InfoPrint Manager for Linux as well. All resources created with PPFA on AIX or Windows need to be copied on Linux.

For more information, see InfoPrint Manager for Linux: Planning Guide, G550-20262.

#### - Print-On-Demand feature.

The InfoPrint Manager Print-On-Demand feature is now available for the Linux operating systems.

For more information, see InfoPrint Manager for Linux: Getting Started, G550-20263.

#### – Pull Print feature.

The Infoprint Manager Pull Print feature is now available for the Linux operating systems.

For more information, see Pull Print Feature: Installing and Configuring, G550-20129.

#### – SAP Print feature.

The Infoprint Manager SAP Print feature is now available for the Linux operating systems.

For more information, see InfoPrint Manager for Linux: Planning Guide, G550-20262, InfoPrint Manager for Linux: Getting Started, G550-20263, and InfoPrint Manager: SAP R/3 Planning and Configuring Guide, S550-1051.

#### – Web Operations GUI feature.

The InfoPrint Manager Web Operations GUI feature is now available for the Linux operating systems.

For more information, see InfoPrint Manager for Linux: Planning Guide, G550-20262, and InfoPrint Manager for Linux: Getting Started, G550-20263.

#### • Added support to view the documents for a job in the InfoPrint Manager Web Operations GUI.

The View Job option is available in the InfoPrint Manager Web Operations GUI.

For more information, see InfoPrint Manager for Linux: Getting Started, G550-20263.

#### • New and enhanced InfoPrint Manager Administration and Operations GUI.

The InfoPrint Manager Administration and Operations GUI provides an improved readibility and visual presentation.

- Redesigned icons for objects and trees.
- Redesigned icons in the toolbar.
- New icons displayed in the pop-up dialogs.
- Easier identification of the object.
- The speed ranges for InfoPrint-driven printers have changed as follows:
	- Workgroup Speed Print Engine (0 to 62 pages per minute)
	- Low Speed Print Engine (63 to 110 pages per minute)
	- Medium Speed Print Engine (111 to 300 pages per minute)
	- High Speed Print Engine (301 to 1499 pages per minute)
	- Ultra High Speed Print Engine (1500 and higher pages per minute)

For more information, see InfoPrint Manager for Linux: Planning Guide, G550-2026.

#### • Added support for PCL6.

InfoPrint Manager now supports printing data streams as PCL6 for PSF-Other and PSF Command destinations.

For more information, see InfoPrint Manager for Linux: Planning Guide, G550-2026, InfoPrint Manager for Linux: Getting Started, G550-20263, and InfoPrint Manager: Reference, S550-1052.

#### • Added support for FS45 IOCA streams.

InfoPrint Manager now supports full printing color IOCA objects on the PCL6 printers.

For more information, see InfoPrint Manager for Linux: Getting Started, G550-20263.

• Support for new Windows client operating systems. InfoPrint Manager clients for Windows platform now support Windows Server 2012 R2 Standard, Windows 8.1 Pro, and Windows 8.1 Enterprise.

For a complete list of supported operating systems for clients, see InfoPrint Manager for Linux: Planning Guide, G550-2026.

#### • Enhanced support for printing specific page ranges using page-select attribute.

The page-select attribute is now supported by CUPS DSS. The supported data streams are PS and PCL.

For more information, see InfoPrint Manager: Reference, S550-1052.

#### New -H host: port parameter for the all command line client commands.

The host and port client connection information to the InfoPrint Manager server can now be specified by all pd commands via - H parameter.

For more information, see InfoPrint Manager: Reference, S550-1052.

#### • More detailed log information for ripped jobs.

A new error logs message was added that contains information about the attribute that caused the job to be ripped.

For more information, see InfoPrint Manager PSF, Server, and Transform Messages, G550- 1053.

#### • InfoPrint Manager Administration and Operations GUI supports the message actual destination attribute.

The message actual destination attribute is now displayed in the InfoPrint Manager Administration and Operations GUI. The Message field is available under the General tab in the Logical Destination Properties.

#### Added support for V8 toner.

V8 toner supports only these printer models:

- $-4100$  HD3-HD4
- 4100 MD1-MD2
- 4100 TD1-TD2

For more information, see InfoPrint Manager: Reference, S550-1052.

#### • Added support for the InfoPrint Font Collection, Version 3.3.0.

InfoPrint Manager now supports the InfoPrint Font Collection, Version 3.3.0

For more information, see InfoPrint Manager: SAP R/3 Planning and Configuring Guide, S550-1051..

• Added support for Red Hat Enterprise Linux 7. InfoPrint Manager server and client for Linux platform now support Red Hat Enterprise Linux 7.

For more information, see InfoPrint Manager for Linux: Planning Guide, G550-2026.

#### • Added support for new printers,

InfoPrint Manager provides support for the following continuous-form printer model:

4

 $-$  RICOH Pro VC60000

For more information, see InfoPrint Manager for Linux: Planning Guide, G550-2026.

#### • New functionality for the Email attributes.

Jobs with email attributes can be printed on non-email destinations. These attributes are ignored by all DSS-es other than Email DSS:

- email-from-address
- email-to-address
- callback-number
- subject-text
- originating-company-text
- destination-company-text

For more information, see InfoPrint Manager: Reference, S550-1052.

#### • Changes to the AFP Conversion and Indexing Facility:

- ACIF supports object area rotation that is specified in degrees and minutes within appropriate AFP structured fields.
- Regular expression patterns have been added to ACIF indexing parameter FIELD and TRIGGER.
- The column range startColumn:endColumnwas added to the column options for the TRIGGER parameter. For more details, see chapters ACIF parameters and Enhanced indexing parameters of the ACIF User's guide.
- The option TYPE={GROUP | GROUP,RECORDRANGE=(start,end) | FLOAT } was added to the TRIGGER parameter. For more details, see chapter Enhanced indexing parameters of the ACIF User's Guide.

For more information, see AFP Conversion and Indexing Facility User's Guide, G550-1072.

- Revised publications:
	- InfoPrint Manager for Linux: Planning Guide, G550-20262
	- InfoPrint Manager for Linux: Getting Started, G550-20263
	- InfoPrint Manager for Linux: Procedures, G550-20264
	- InfoPrint Manager for AIX and Linux: High Availability Guidelines, G550-20261
	- InfoPrint Manager for AIX and Linux: Configuring and Tunning Guide, S550-1062
	- InfoPrint Manager: Reference, S550-1052
	- InfoPrint Manager: PSF, Server, and Transform Messages, G550-1053
	- InfoPrint Manager Pull Print Feature: Installing and Configuring, G550-20129
	- InfoPrint Manager Print-on-Demand Feature: Using Submit Express and Job Ticketer, G550-20271
	- InfoPrint Manager: SAP R/3 Planning and Configuring Guide, S550-1051
- Page Printer Formatting Aid: User's Guide and Reference, S550-0801
- AFP Conversion and Indexing Facility: User's Guide, G550-1342
- InfoPrint Manager: Dictionary of Keywords, S550-1188

## Function not supported on InfoPrint Manager for Linux

- Infoprint 2000 DSS (available on AIX only)
- IPP DSS (available on Windows only)
- Passthrough DSS (available on Windows only)
- DPF (available on Windows only)

# Limitations

### InfoPrint Manager for Linux and Ricoh ProcessDirectorfor Linux limitation

InfoPrint Manager for Linux and Ricoh ProcessDirector for Linux cannot coexist on the same Linux machine.

### Accounting information in the case of printing PJL nested jobs to Ricoh controller devices reports 0 (zero) pages completed

Accounting information in the case of printing PJL nested jobs to Ricoh controller devices reports 0 (zero) pages completed when InfoPrint Manager is configured to report job completed when printed (wait-for-job-completion is enabled) or when using InfoPrint TCP/IP Network Port Monitor. If you encounter this problem, contact your local representative.

## Single Cell Halftone

Single Cell Halftone support has a limitation with the provided transparency support. The small (one bit monochrome) images that are transformed with transparency enabled are not transformed with the Single Cell algorithms. The native PostScript data streams that use the imagemask operator are transformed using the original halftone algorithms. The PDF data streams that process small (one bit monochrome) images with transparency enabled also use the original algorithms.

## Internet Protocol version 6 (IPv6)

InfoPrint Manager does not yet support IPv6. InfoPrint Manager currently requires IPv4.

## Indexed Multiple Data Sets

MVS Download cannot be used with multiple data sets that have already been indexed (contain AFP TLEs).

### Longer processing for color text that uses embedded fonts

When transforming PDF with color text that uses embedded font subsets to black and white or color AFP output, the rip processing can take longer. If you use savevm=false, this performance will improve. However, we recommend using the current default of **savevm=true** because, in some cases, PDF input files with many embedded font subsets might fail to transform. The savevm option appears on the ps2afp/pdf2afp command line as: -pragma pdf2psoptions=savevm=true.

## AFP Printer Driver

AFP Printer Driver available on the Common Clients CD is not supported on the 64-bit version of Windows XP.

### Interchange set version attribute

The sap2afp transform command does not create IS/3 compliant AFP output when converting an ABAP file by specifying 3 as a value for the -is flag. The sap2afp transform command creates IS/3 compliant AFP output only when the input file is an OTF file.

## Known problems and workarounds

## Daylight Saving Time discrepancies

After Daylight Savings Time changes, depending on your configuration, it is possible to notice discrepancies in their server accounting logs or job submission failures. The problem can be resolved by stopping and starting the InfoPrint Manager server. If you are already experiencing these symptoms or want to avoid them in the future, arrange to have your servers restarted immediately following a Daylight Savings Time change.

## Times New Roman font issue

If you use the Times New Roman font, with spaces, the file is not ripped correctly and an error message is displayed. This problem is specific to ripping PDF files as opposed to both PDF and PostScript files.

To solve the problem, regenerate the PDF file requesting TimesNewRoman instead of Times New Roman by removing the spaces in the font name. If the change of the input file is not possible, remove the installed TimesNewRoman font from the PostScript font directory which causes a suitable font substitution to occur.

## CCRs included in Release 4.4

Since this is the first release of InfoPrint Manager for Linux, there are no specific CCRs included, however, the product is picking up all available fixes available on InfoPrint Manager for AIX, which are listed below:

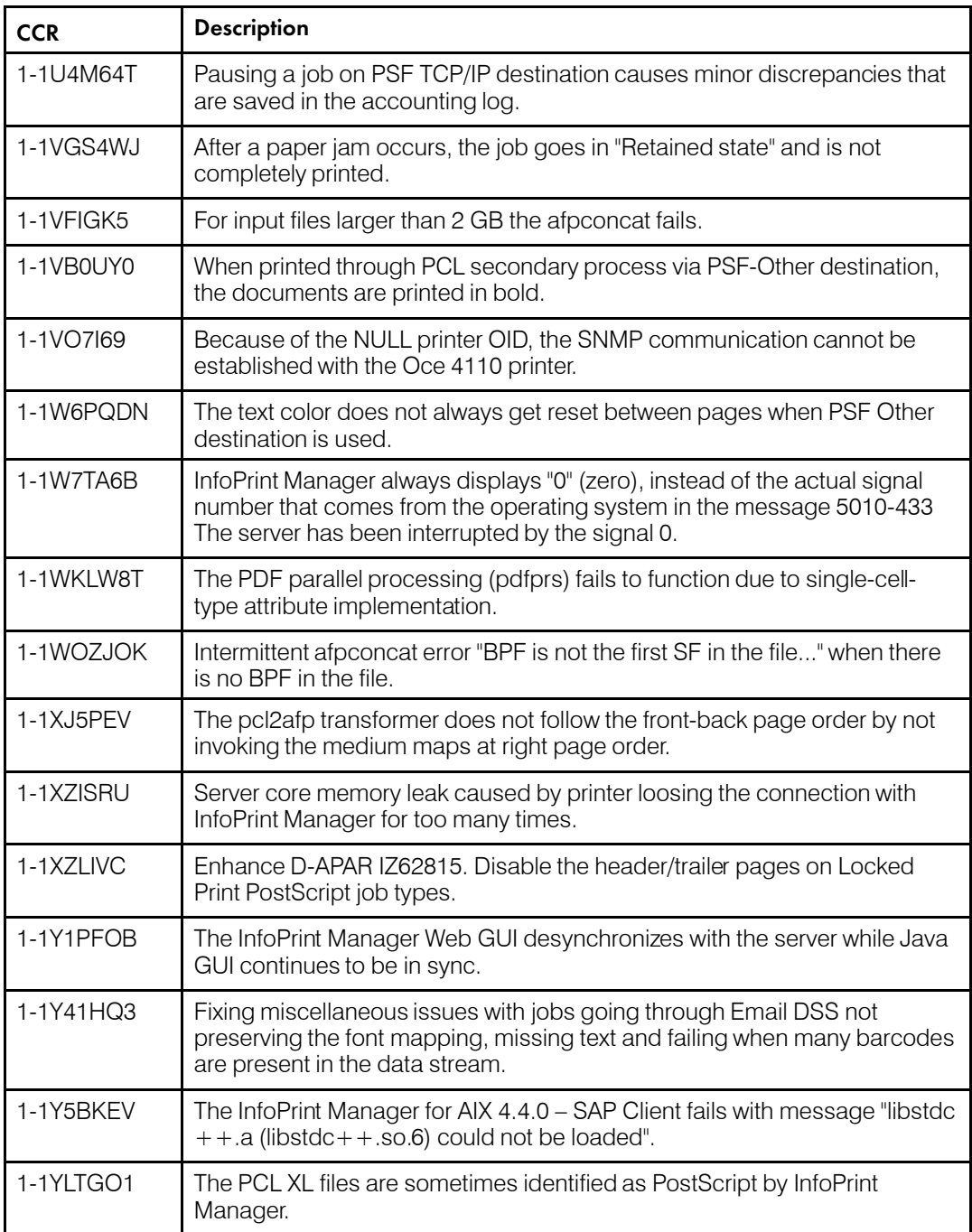

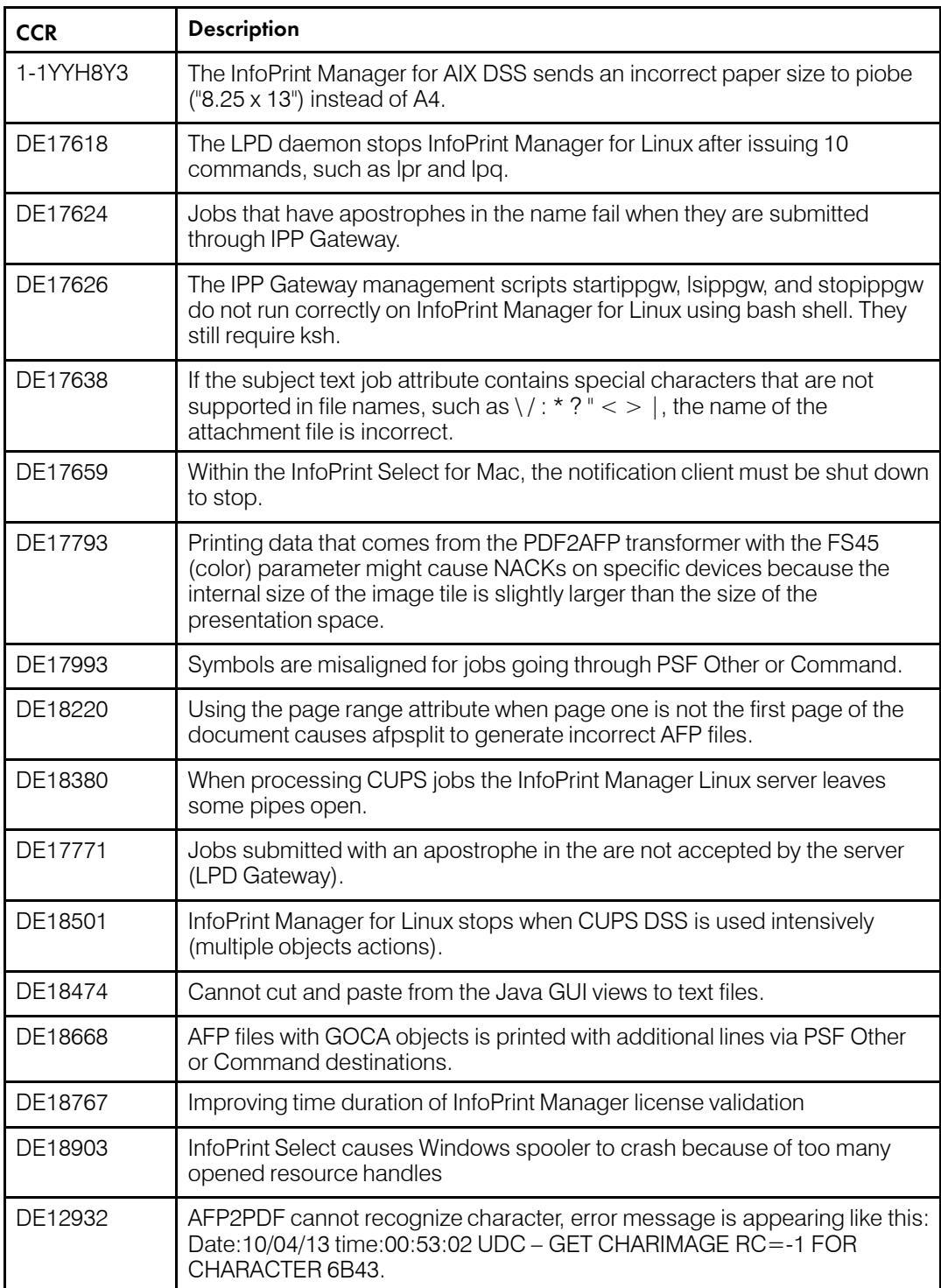

## Trademarks

These terms are trademarks or registered trademarks of Ricoh Co., Ltd., in the United States, other countries, or both:

- Advanced Function Presentation
- Advanced Function Printing
- AFCCU
- AFP
- Bar Code Object Content Architecture
- BCOCA
- InfoPrint
- Infoprint
- Intelligent Printer Data Stream
- IPDS
- Mixed Object Document Content Architecture
- MO:DCA
- Ricoh

These terms are trademarks or registered trademarks of International Business Machines Corporation in the United States, other countries, or both:

- AIX
- DFS
- HACMP
- IBM
- Linux
- MVS
- $\bullet$  OS/2
- OS/390
- POWER
- PowerHA SystemMIrror
- Print Services Facility
- pSeries
- S/370
- S/390
- z/OS

Adobe, the Adobe logo, PostScript, and the PostScript logo are either registered trademarks or trademarks of Adobe Systems Incorporated in the United States and/or other countries.

CUPS is a trademark of Apple Inc. in the United States, other countries, or both

Linux is the registered trademark of Linus Torvalds in the U.S. and other countries.

Microsoft, Windows, Windows NT, and the Windows logo are trademarks of Microsoft Corporation in the United States, other countries, or both.

UNIX is a registered trademark of The Open Group in the United States and other countries.

SafeNet code: The license management portion of this Licensee Application is based upon one or more of the following copyrights:

Sentinel RMS Copyright 1989-2006 SafeNet, Inc. All rights reserved. Sentinel Caffe (TM) Copyright 2008-2009 SafeNet, Inc. All rights reserved. Sentinel EMS

Copyright 2008-2009 SafeNet, Inc. All rights reserved.

Other company, product, or service names may be trademarks or service marks of others.